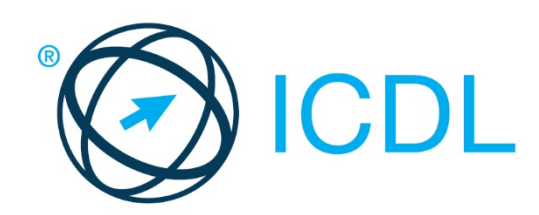

# ICDL MODULE **USING DATABASES**

**Syllabus Version 6.0 – Item Comparison to Syllabus Version 5.0**

#### **Purpose**

This document details the syllabus for the Using Databases module. The syllabus describes, through learning outcomes, the knowledge and skills that a candidate for the Using Databases module should possess. The syllabus also provides the basis for the theory and practice-based test in this module.

### **Copyright © 1997 - 2016 ECDL Foundation**

All rights reserved. No part of this publication may be reproduced in any form except as permitted by ECDL Foundation. Enquiries for permission to reproduce material should be directed to ECDL Foundation.

#### **Disclaimer**

Although every care has been taken by ECDL Foundation in the preparation of this publication, no warranty is given by ECDL Foundation, as publisher, as to the completeness of the information contained within it and neither shall ECDL Foundation be responsible or liable for any errors, omissions, inaccuracies, loss or damage whatsoever arising by virtue of such information or any instructions or advice contained within this publication. Changes may be made by ECDL Foundation at its own discretion and at any time without notice.

ECDL Foundation is a registered business name of The European Computer Driving Licence Foundation Limited. International Computer Driving Licence, ICDL and related logos are all registered Trade Marks of ECDL Foundation. All rights reserved.

# **Using Databases Module**

This module sets out essential concepts and skills relating to understanding the concept of a database and demonstrating competence in using a database application.

## **Module Goals**

Successful candidates will be able to:

- Understand what a database is and how it is organised.
- Create a simple database and view the database content in various modes.
- Create a table, define and modify fields, and create relationships between tables. Enter and edit data in a table.
- Use filters and queries to retrieve specific information from a database.
- Create a form to enter, modify and delete records and data in records.
- Create routine reports and prepare outputs ready for print or electronic distribution.

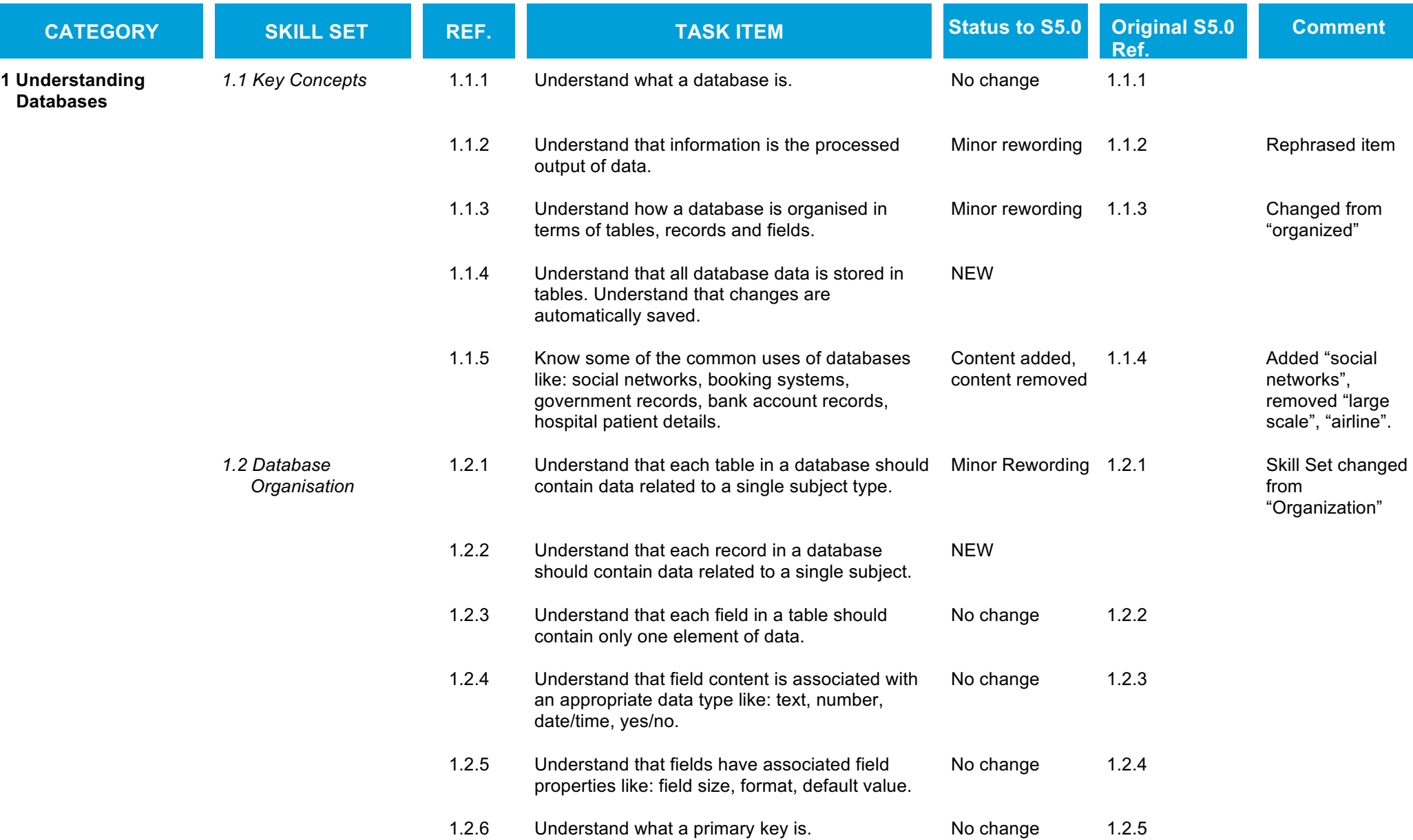

ECDL Foundation is a registered business name of The European Computer Driving Licence Foundation Limited. International Computer Driving Licence, ICDL and related logos are all registered Trade Marks of ECDL Foundation. A rights reserved.

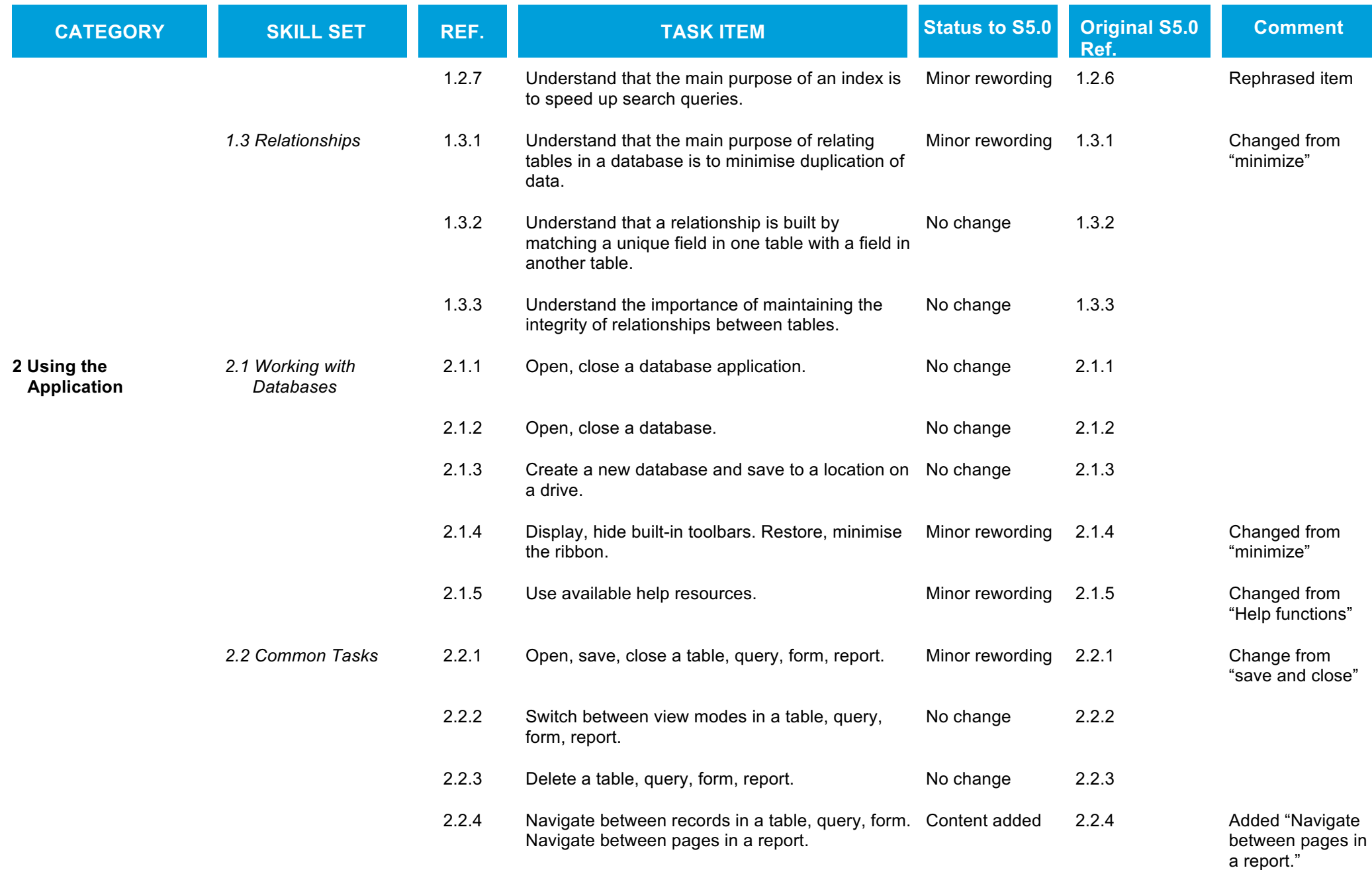

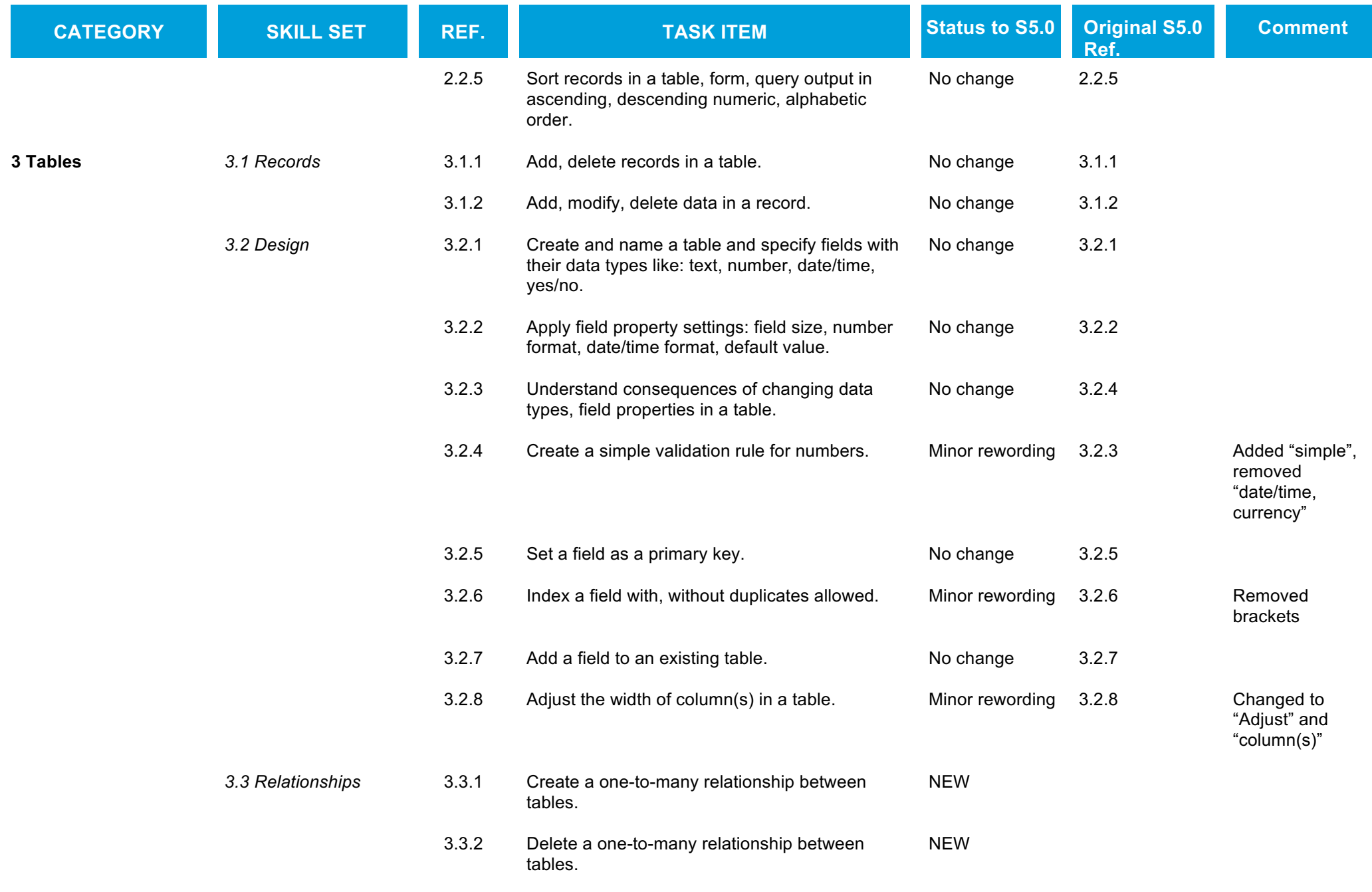

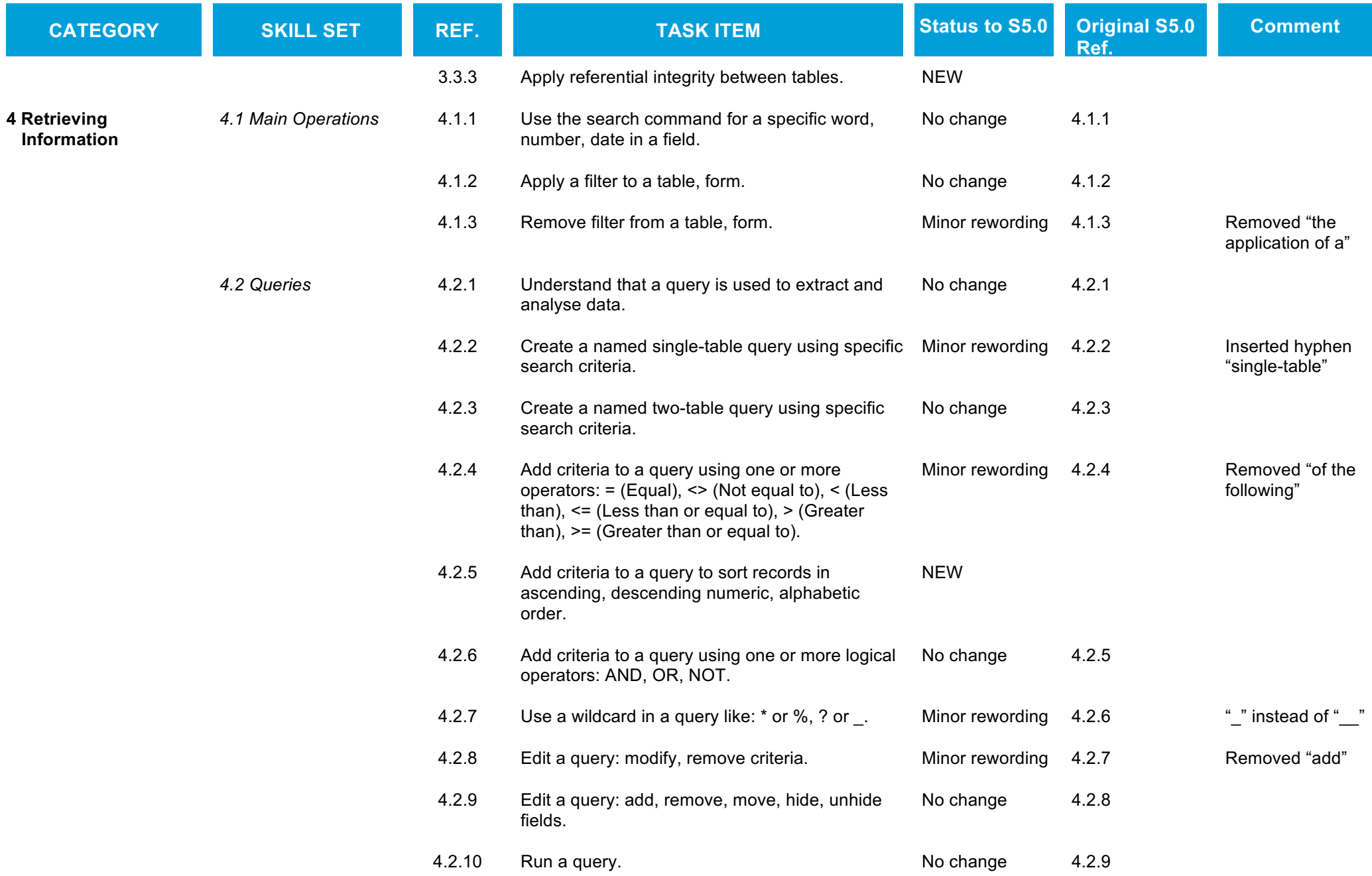

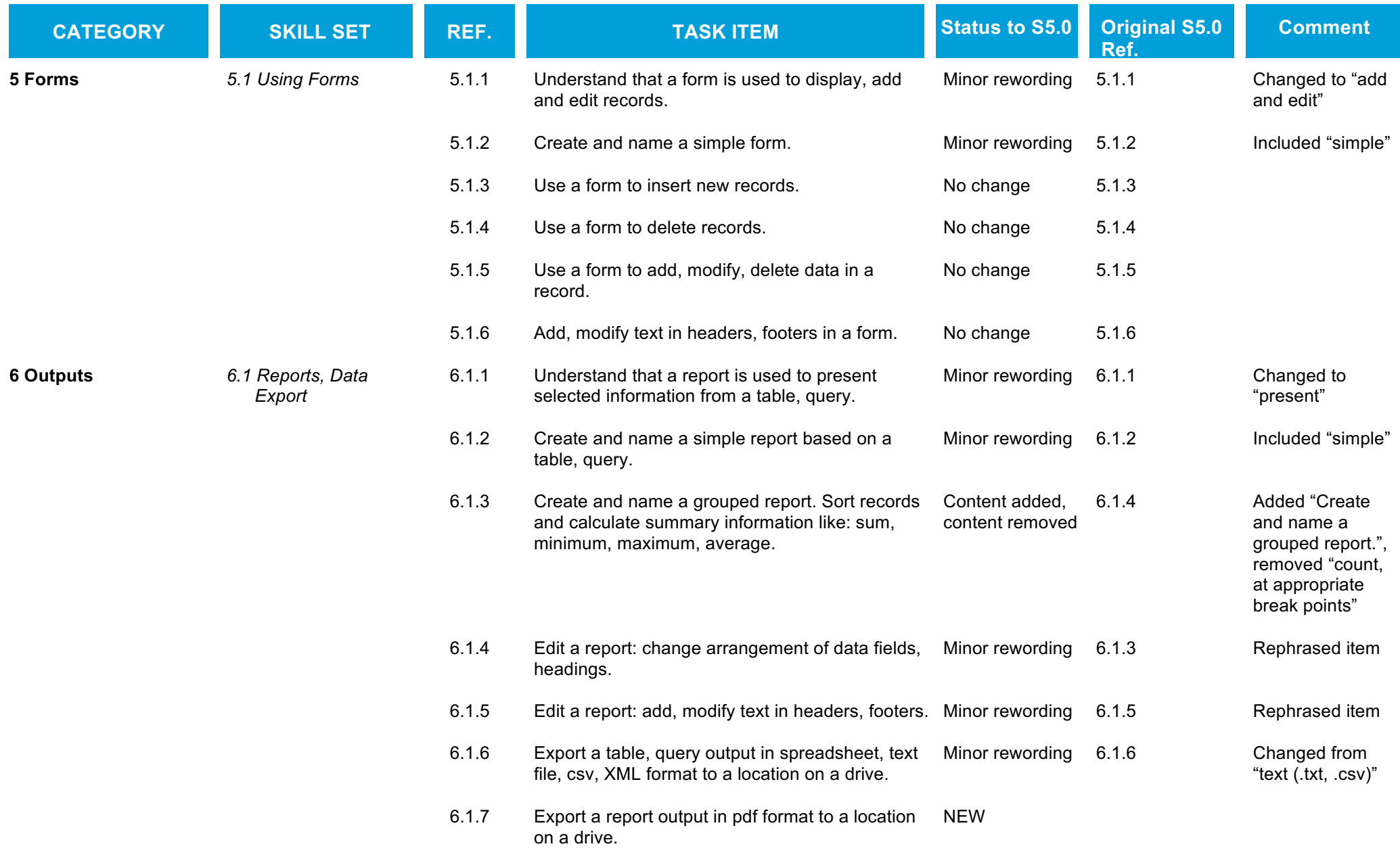

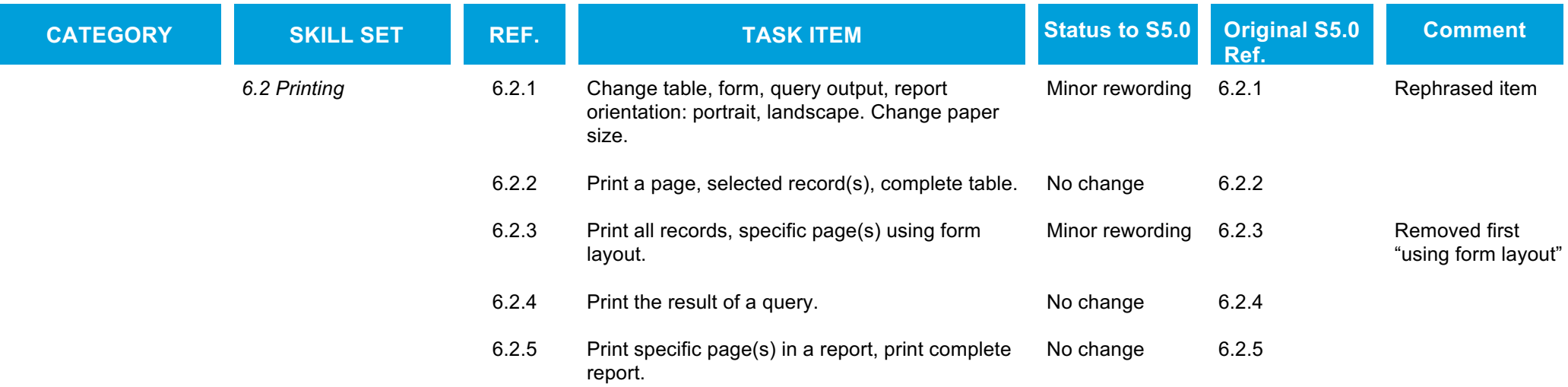